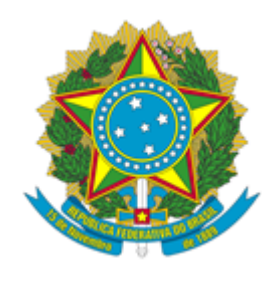

## **MINISTÉRIO DA CIÊNCIA, TECNOLOGIA, INOVAÇÕES E COMUNICAÇÕES**

## **INSTITUTO NACIONAL DA MATA ATLÂNTICA PORTARIA Nº 149 SEI-INMA**

Designa os membros da equipe de desfazimento de bens patrimoniais do INMA.

**O DIRETOR DO INSTITUTO NACIONAL DA MATA ATLÂNTICA – INMA**, nomeado pela Portaria da Casa Civil Nº 1.366, de 15 de dezembro de 2022, publicada no Diário Oficial da União de 16 de dezembro de 2022, no uso das atribuições que lhe foram conferidas pela Delegação de Competência de que trata a Portaria MCT nº 407, de 29 de junho de 2006, publicada no Diário Oficial da União de 30 de junho de 2006, e pelo Regimento Interno do INMA, aprovado pela Portaria MCTI Nº 6.566, de 22 de novembro de 2022, publicada no Diário Oficial da União de 25 de novembro de 2022, resolve:

Art. 1º Designar comissão de desfazimento de bens patrimoniais, no âmbito do Instituto Nacional da Mata Atlântica, os servidores Leandro Meneguelli Biondo - SIAPE 1033281, Manoel Francisco dos Santos - SIAPE 224118, , Luis Antonio Alves Machado SIAPE 1358486, sob a presidência do primeiro.

Art. 2º - Esta Portaria entra em vigor na data de sua assinatura.

## **Sérgio Lucena Mendes** *Diretor do Instituto Nacional da Mata Atlântica*

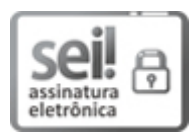

Documento assinado eletronicamente por **Sérgio Lucena Mendes**, **Diretor**, em 17/05/2023, às 09:51 (horário oficial de Brasília), com fundamento no § 3º do art. 4º do [Decreto](http://www.planalto.gov.br/ccivil_03/_ato2019-2022/2020/decreto/D10543.htm) nº 10.543, de 13 de [novembro](http://www.planalto.gov.br/ccivil_03/_ato2019-2022/2020/decreto/D10543.htm) de 2020.

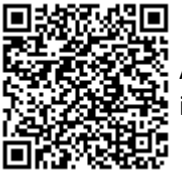

A autenticidade deste documento pode ser conferida no site [https://sei.mcti.gov.br/verifica.html,](https://sei.mcti.gov.br/sei/controlador_externo.php?acao=documento_conferir&id_orgao_acesso_externo=0) informando o código verificador **11018104** e o código CRC **25CDA0CE**.

**Referência:** Processo nº 01239.000133/2023-50 SEI nº 11018104